## 北京邮电大学

"网上服务大厅"快速登录手册

## 信息化技术中心

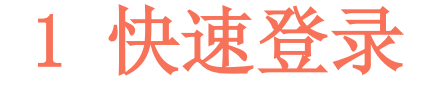

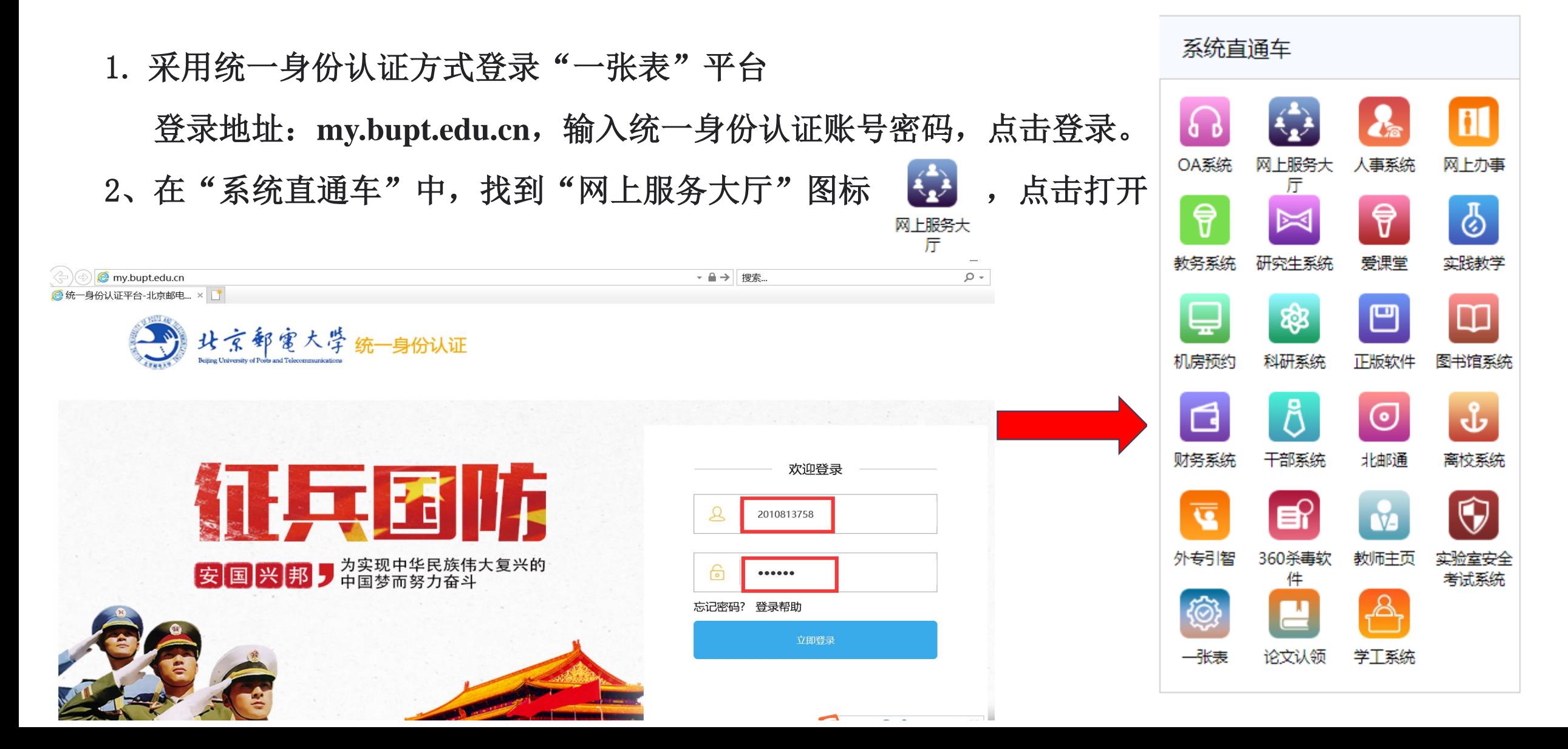

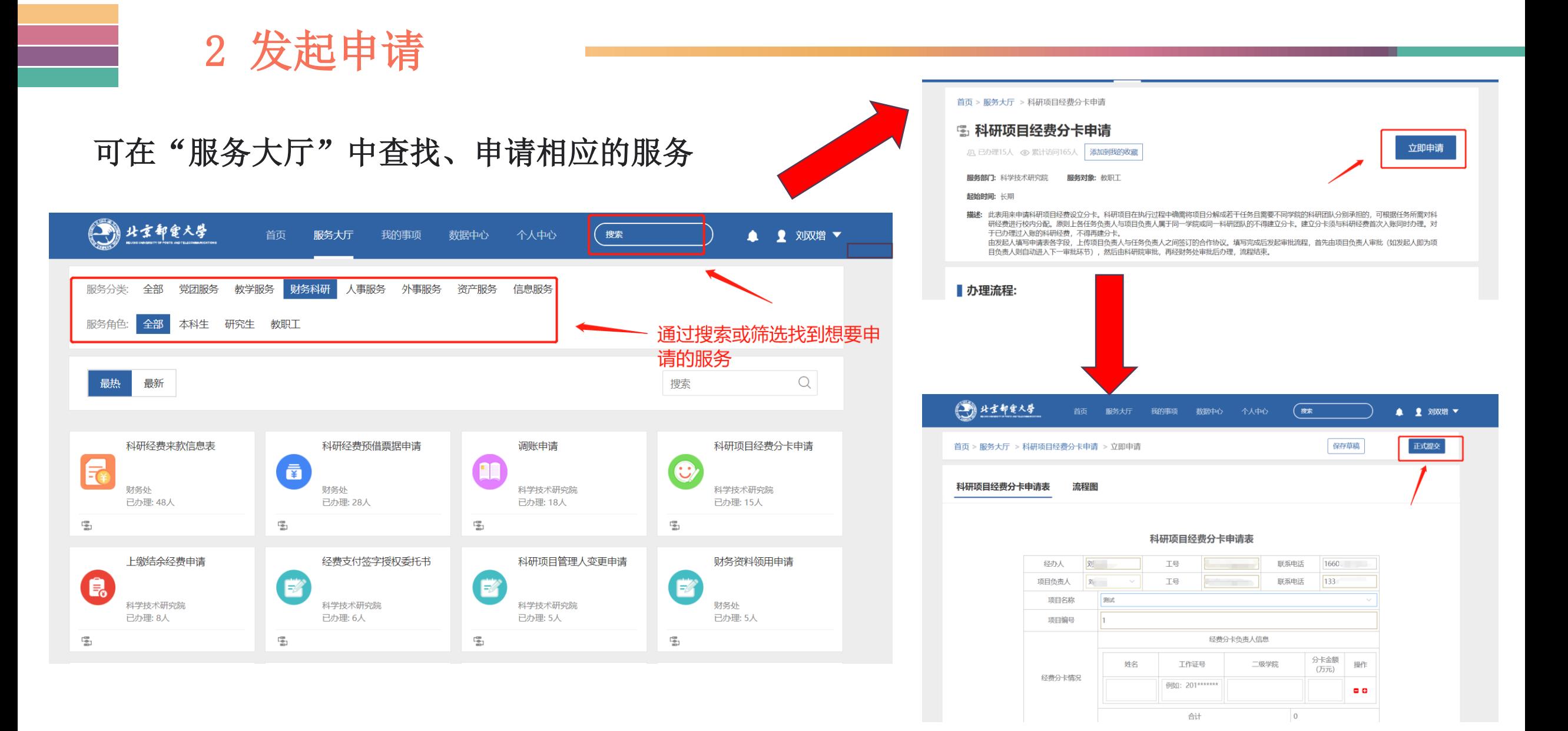

3 审批任务

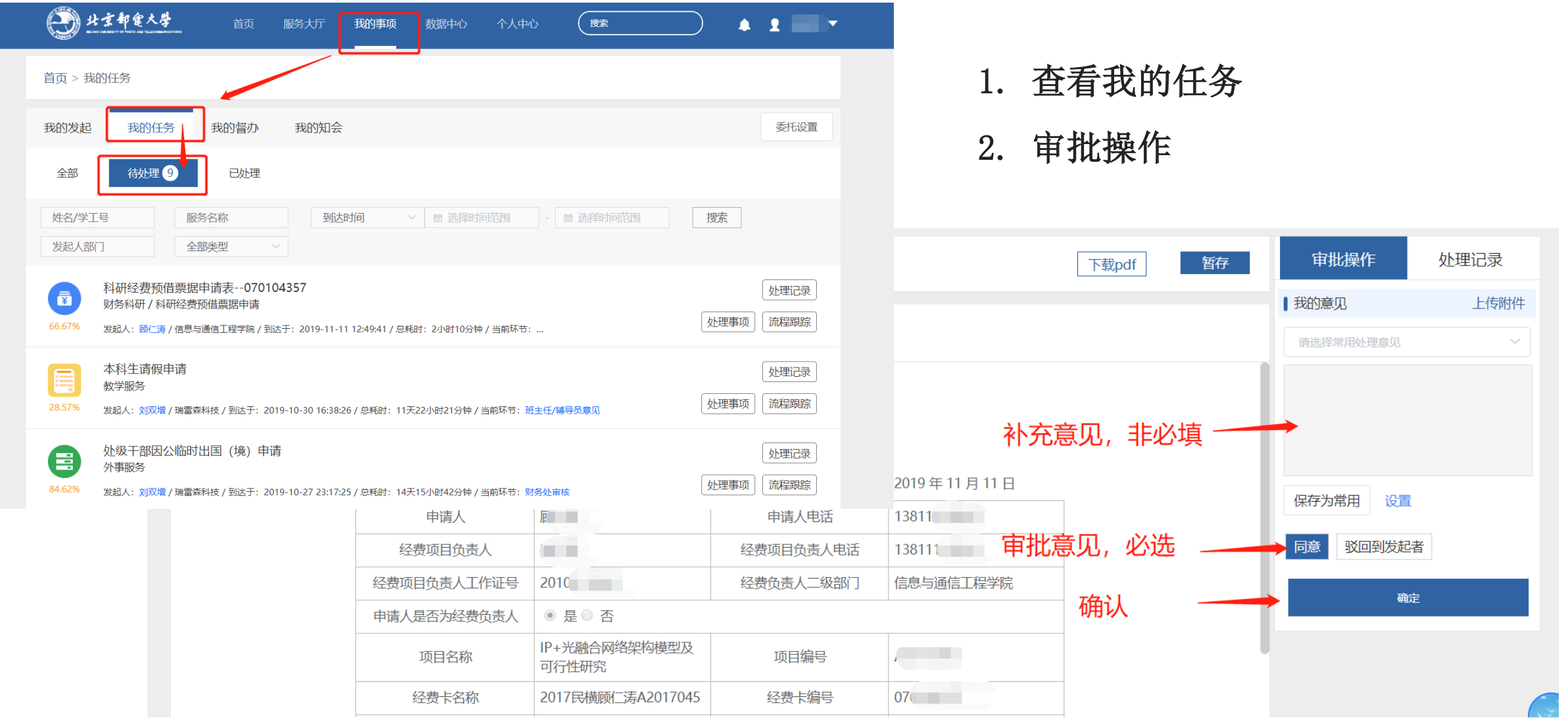